## **Upgrade Your Legacy PACER Account**

**If you have your own PACER account that was created prior to August 11, 2014, it must be upgraded before you can e-file in a NextGen CM/ECF court. If you do not have your own PACER account (i.e., if you share a PACER account with other members of your firm), refer to the instructions for registering for a new PACER account.** 

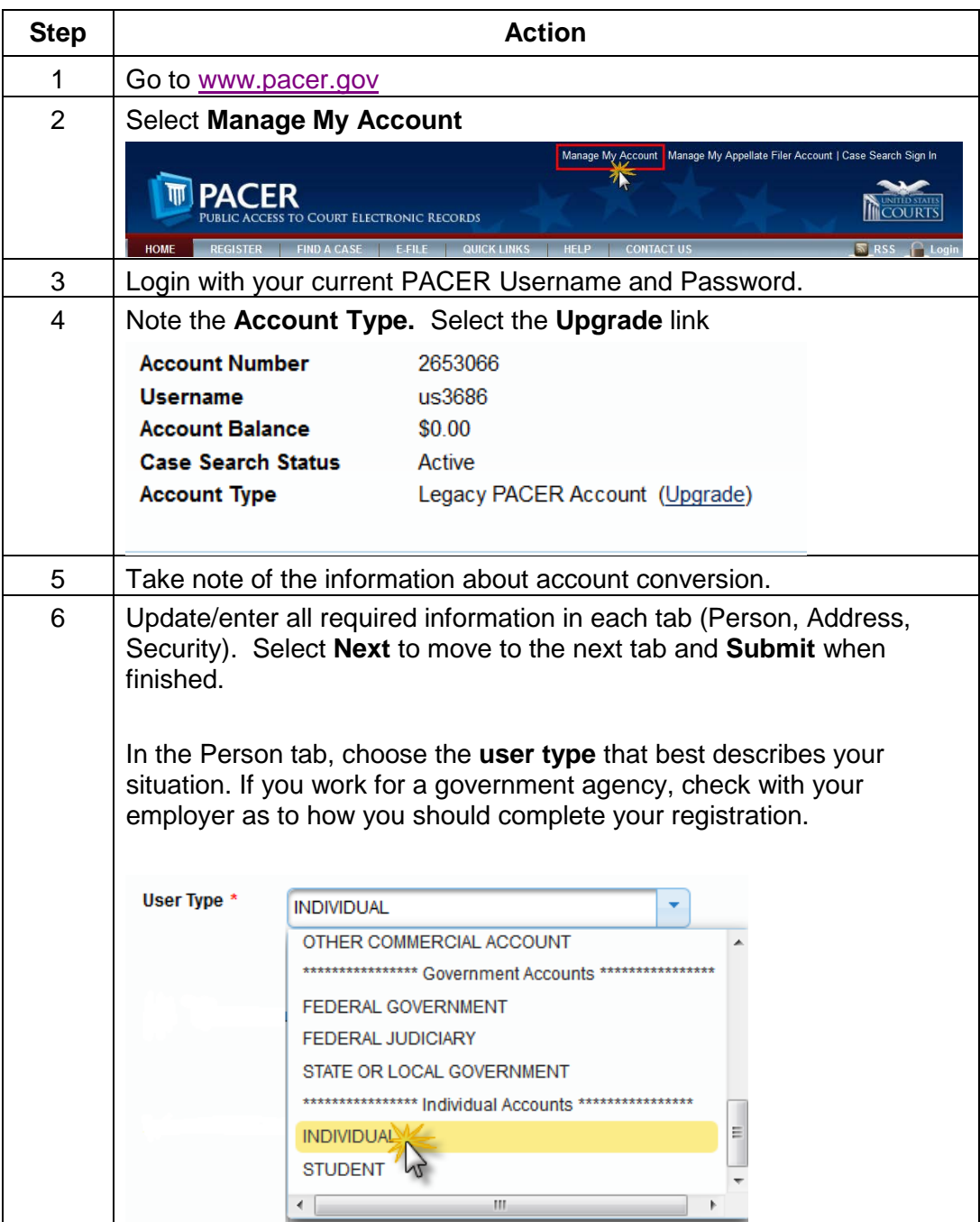

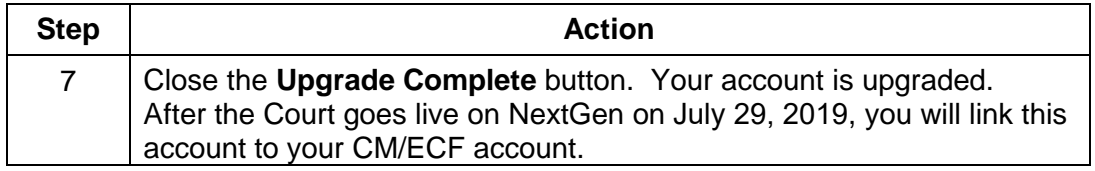